医学教育研究支援センター マンファイン Information

### 分析機器部門講習会シリーズ

#### テクニカルセミナー ImageJ 活用術 – ほんとうに知りたかった画像解析(初心者向け) –

本セミナーでは、広く用いられているフリーソフト ImageJ を用いた画像解析について、ラ イカマイクロシステムズ社よりご講演いただきます。 また同時に、個別の画像解析相談会と顕微鏡等の展示も開催いたします(案内は別途)。 画像解析についてお悩み・ご興味のある方はぜひ、ご活用ください。

\*本講習会では、分析機器部門に未導入の機器・技術について紹介します。

日 時 : 平成 29年 8 月 23 日 (水) ① 15:30 – 17:00  $(2)$  17:30 – 19:00

(①、②とも同内容)

- 受講対象 : 画像解析初心者、ImageJ について知りたい方
- 講習内容 : 解析に必要な画像の取得方法 、解析手順、解析事例など
- 場 所 : 医系研究棟 3 号館 4 階 実習室
- 定 員 : 15 名程度
- 申込期間 : 8月21日 (月)
- 申込方法 : メールで「氏名」「所属講座」「内線番号」「メールアドレス」 「参加希望時間(どちらの時間も可能な方は希望順)」を明記の 上、件名を「ImageJ セミナー」として e.yorifuji@med.nagoya-u.ac.jp 宛にお申し込みください。

医学教育研究支援センター分析機器部門テクニカルセミナー

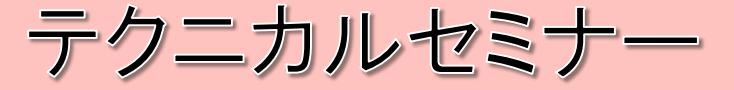

# ImageJ 活用術

-ほんとうに知りたかった画像解析 (初心者向け)-

## 日時: 8月23日(水) 15:30~17:00 17:30~19:00

※ 各回とも同じセミナー内容になります。

※ 参加希望の方は、下記お問い合わせ先までご連絡下さい。

### 会場: 医系研究棟3号館 4階 実習室

これらを解決してみませんか?

### ■ **ImageJ**活用術

インストールしたけど使い方がわからない。 細胞カウントして欲しいと頼まれたがやり方がわからない。 蛍光強度ってどうやって比較するの。

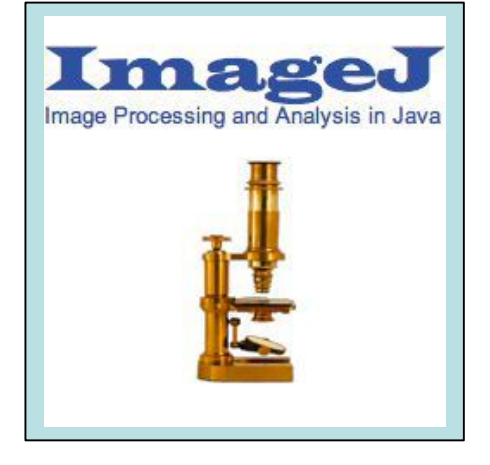

### 解析の手順などを 動画で解りやすくご説明致します。

解析に必要な画像の取得方法 から、解析の手順、そして解析事例 などを 動画で解りやすくご説明致します。

学内連絡先 医学教育研究支援センター分析機器部門 依藤 絵里

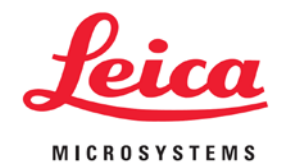

Tel: 81-5792 E-mail: e.yorifuji@med.nagoya-u.ac.jp